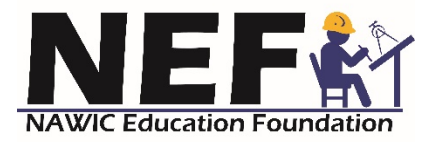

**NEF**  Candidate Information Bulletin

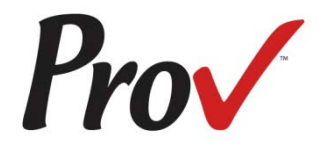

# **Table of Contents**

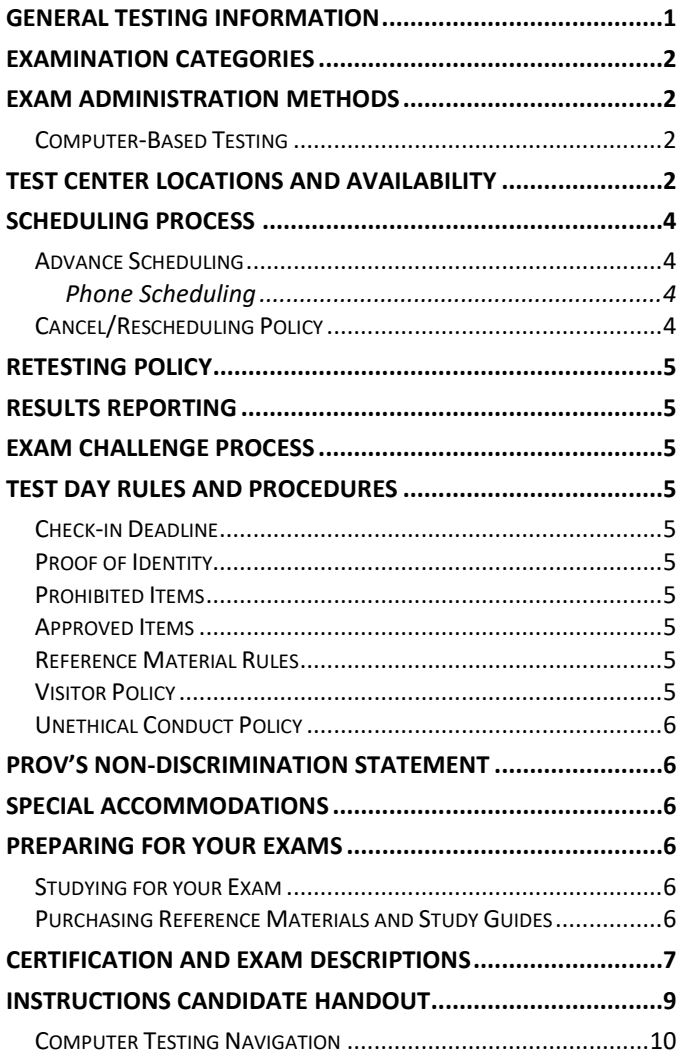

# <span id="page-0-0"></span>**General Testing Information**

The NAWIC Education Foundation (NEF) offers certification and educational programs for individuals who want to gain a greater knowledge and understanding of construction industry principles and practices. NEF has contracted with Prov, Inc. to administer the examinations for their certification courses. This bulletin has been developed to help explain the rules and processes necessary to undertake and complete the testing requirement for the NEF certification programs.

NEF requires an individual to complete the NAWIC Education Foundation Order Form and pay for the appropriate program book and testing fees prior to testing. The NAWIC Education Foundation Order Form is available online or by contacting NEF directly. Payment options are outlined in detail on the order form. Once you have been approved for testing, NEF will notify you that you are eligible to contact Prov to schedule your examination.

Prov is not authorized to make the determination of which examination(s) candidates must take. If a candidate is unsure which exam is needed for the certification being sought, resolve this question before scheduling. If candidates have questions regarding which exam(s) to take, they must call NEF.

#### **Contact Information**

For questions not addressed in this bulletin contact:

For Certification Questions

For Testing Questions

- **NEF** 1800 Pembrook Drive, Suite 300 Orlando, FL 32810 Toll Free: (866)277-2883 www.nef-edu.org nawicedu@gmail.com

- **Prov Inc.**

5200 NW 43rd St, Suite 102-167 Gainesville, FL 32606 Toll Free: (866) 720-7768 Fax: (877) 228-3926 www.provexam.com Office Hrs: 8 a.m. to 6 p.m.

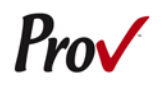

# **Examination Categories**

<span id="page-1-0"></span>The following is a list of the examinations administered by Prov for certification through NEF. All exams are closed book and are timed. Detailed information about certification requirements, exam content, duration and reference materials can be found in the Certification and Exam Descriptions section of this document.

Certified Construction Associate (CCA)

- Business Analysis
- **Construction Environs**
- **Mistruction Principles**
- Effective Communications
- Labor Relations
- Management Techniques

Construction Bookkeeping Technician (CBT)

Construction Document Technician (CDT)

Construction Industry Specialist (CIS)

Construction Industry Technician (CIT)

<span id="page-1-1"></span>Estimating and Scheduling Practitioner (ESP)

## **Exam Administration Methods**

### <span id="page-1-2"></span>**Computer-Based Testing**

Prov has taken every effort to make its computer testing system as easy to use as possible. No specific computer experience or typing skills are needed to take the test. Candidates who take a computer-based test will be given verbal and written instructions and will complete an interactive tutorial prior to testing.

The written instructions for computerized exams are included in this bulletin. Please refer to the Computer Based Testing Candidate Notice for these instructions and a visual of the screen layout.

For an opportunity to preview Prov's computer-based testing system before arriving at the test center, candidates can watch a demonstration video by visiting [https://www.provexam.com/Movies/CBT2.swf.](https://www.provexam.com/Movies/CBT2.swf) This short movie provides a basic demonstration of how to take a test on Prov's computer system.

# **Test Center Locations and Availability**

<span id="page-1-3"></span>Prov has established numerous testing centers across the Nation where candidates can take their examinations. Below is a list of the available sites. **If you do not have a site within 45 minutes to an hour of your location, please contact Prov for special arrangements.**

- AK Anchorage UAA
- AK Fairbanks UAF
- AK Juneau UAS
- AL Athens ASUA
- AL Auburn AU
- AL Birmingham JSCC \*\*\*
- AL Birmingham SHC \*\*\*
- AL Enterprise ESCC\*\*\*
- AL Huntsville CCC\*\*\*
- AL Huntsville UAH\*\*\*
- AL Mobile USA\*\*\*
- AL Montgomery ASU\*\*\*
- AL Montgomery AUM(CDS)\*\*\*
- AL Sheffield NAE JATC\*\*\*
- AL Tuscaloosa SSCC\*\*\*
- AR Conway UCA\*\*\*
- AR El Dorado SACC\*\*\*
- AR Fayetteville UA\*\*\*
- AR Fort Smith UAFS\*\*\*
- AR Little Rock UA-PTC\*\*\*
- AR Paragould BRTC\*\*\*
- AR Searcy HU\*\*\*
- AZ Buckeye EMCC
- BC Vancouver ATC
- CA Northridge CSUN
- CA Sacramento STPS
- CA San Diego SDSU
- CA San Jose SJSU
- CO Colorado Springs PPCC
- CO Denver RU
- DE Dover DSU
- FL Boca Raton FAU\*\*\*
- FL Clearwater BTCC\*\*\*
- FL Cocoa ESC\*\*\*
- 
- FL Davie FAUD\*\*\* • FL – Doral - MDC (West Campus)\*\*\*
- FL Fort Lauderdale SFS\*\*\*
- FL Fort Myers FGCU\*\*\*
- FL Hialeah MDC\*\*\*
- $\bullet$  FL Hollywood 1AI\*\*\*
- FL Homestead MDC\*\*\*
- FL Jacksonville FSCJKC\*\*\*
- FL Lake Worth PBSCLWC\*\*\*
- FL Melbourne EFSC\*\*\*
- FL Miami FIU\*\*\*

 $P_{\mathcal{V}}$ 

- FL Miami MDC (Medical)\*\*\*
- FL Miami MDC (North)\*\*\*
- FL Miami North FIU BBC\*\*\*
- FL Naples LWTC\*\*\*
- FL Ocala CCF\*\*\*
- FL Orlando VC\*\*\*
- FL Palatka SJRSC\*\*\*
- FL Palm Beach Gardens ACE\*\*\*
- FL Palm Beach Gardens PBSCPG\*\*\*
- FL Pensacola PSC\*\*\*
- FL Port Charlotte CTC\*\*\*
- FL Sanford SSCF\*\*\*
- FL Sarasota SCFS\*\*\*
- FL St. Augustine SJRSC\*\*\*
- FL St. Petersburg PTEC\*\*\*
- FL Tampa USF\*\*\*
- GA Atlanta GSU
- $GU Guam GCC$ \*\*\*
- HI Honolulu HCC
- ID Boise CWI
- IL Carbondale SIU
- IL Chicago ASSU
- IN Anderson ITCC AN\*\*\*
- IN Avon ITCC AV\*\*\*
- IN Elkhart County ITCCEC\*\*\*
- IN Evansville ITCC E\*\*\*
- IN Fort Wayne IPFW\*\*\*
- IN Fort Wayne ITCC FW
- IN Hammond PUC\*\*\*
- IN Indianapolis ITCC DT\*\*\*
- IN Indianapolis ITCC L\*\*\*
- IN Indianapolis IUPUI\*\*\*
- IN Kokomo ITCCK\*\*\*
- IN Lafayette ITCCL\*\*\*
- IN Lawrenceburg ITCC(Lawrenceburg)\*\*\*
- IN Logansport ITCCLS\*\*\*
- IN Madison ITCC(Madison)\*\*\*
- IN Marion ITCC(Marion)\*\*\*
- IN Muncie ITCC(Muncie)\*\*\*
- IN New Albany IUS\*\*\*
- IN Richmond ITCCR\*\*\*
- IN Sellersburg ITCCS\*\*\*
- IN South Bend ITCCSB\*\*\*
- IN Terre Haute ITCCTH\*\*\*
- IN Valparaiso ITCCV\*\*\*
- IN Warsaw ITCCW\*\*\*
- KS Lawrence UK
- KS Wichita WSU
- KY Bowling Green WKU\*\*\*
- KY Florence GCTC\*\*\*
- KY Frankfort THEC\*\*\*
- KY Highland Heights NKU\*\*\*
- $KY$  Lexington BCTC\*\*\*
- KY Louisville UL\*\*\*
- KY Murray MSU\*\*\*
- KY Owensboro OCTC\*\*\*
- KY Paducah WKCTC\*\*\*
- KY Somerset SCC\*\*\*
- LA Hammond SLU
- LA Lafayette UL
- MA Boston UMB
- MD Columbia PTS
- ME Auburn CMCC\*\*\*
- ME Bangor EMCC\*\*\*
- ME Portland USM\*\*\*
- ME Presque Isle NMCC\*\*\*
- MI Ann Arbor WCC
- MI Auburn Hill OCCAH
- MI Gaylord UC
- MN Brooklyn Park HTC\*\*\*
- MO Springfield MSU\*\*\*
- MO St. Louis STLCC\*\*\*
- MS Poplarville PRCC\*\*\*
- MT Bozeman MSU
- MT Great Falls GFMSU
- MT Missoula UMTS\*\*\*
- NC Cary NCECSC
- NC Charlotte NCECSC
- NC Durham NCCU
- NC Fayetteville FTCC
- NC Greensboro NCECSC
- NC Wilmington NCECSC
- NC Winterville PCC
- NE Bellevue BU
- NH Nashua  $[M]$ \*\*\*
- NH New London CSC\*\*\*
- NJ Lyndhurst KMTC\*\*\*<br>• NI Washington WCCC
- NJ Washington WCCC
- NM Taos UNM
- NV Las Vegas TAN\*\*\*
- NY Bronx NVTC\*\*\*
- NY Flushing ACS\*\*\*
- NY Hempstead CBI\*\*\*
- NY New York ACS\*\*\*
- NY Rochester MCC\*\*\*
- NY Syracuse OCC\*\*\*
- $\bullet$  OH Akron UA\*\*\*

 $\bullet$  OH - Dayton – SC\*\*\* • OH - Dublin – CSCCD

• OH - Toledo – UT\*\*\* • OH - Youngstown – YSU\*\*\*

NEF CIB 2018.01.01 © Prov, Inc. 2018 Page 3 of 10

• OH - Cincinnati – UC\*\*\* •  $OH - Cleveland - CSU***$ <br>•  $OH - Columbus - CSCC***$ 

• OH - Columbus – CSCC\*\*\*

• OH - North Canton – KSU\*\*\* • OH - Portsmouth – SSU • OH - Reynoldsburg – CSCCR • OH - Rio Grande – URG\*\*\*

- OK Cleveland CIS
- OK Tulsa TCC
- OR Gresham MHCC
- OR Medford SOUTC
- OR Portland PSU\*\*\*
- PA Harrisburg HACC
- SC Charleston BCS
- SC Conway CCU
- SC Greenville BJUP • SC - Greenville - GTC
- SC Irmo MTC
- 
- SD Brookings -SDSU • TN - Clarksville - APSU
- TN Memphis UM
- TN Murfreesboro MTNSU
- TX Austin ACC
- TX El Paso UTEP
- TX Houston LSCNH
- TX Lewisville ETCLC
- TX Weatherford WC
- UAE Dubai TEPTH\*\*\*
- UT Blanding USU\*\*\*
- UT Logan BTC\*\*\*
- UT Ogden OWTC\*\*\*
- UT Ogden WSU
- UT Price USU\*\*\*
- UT St. George DSU\*\*\*
- VA Chesapeake SLU
- VA Fairfax GITSF
- VA Richmond GITSR
- VA Roanoke RHEC
- WA Bellingham WWU
- WA Spokane SCC\*\*\*
- WA Tacoma TCC\*\*\*
- WI La Crosse UW
- WI Oshkosh UW
- WV Charleston Prov\*\*\*
- WV Martinsburg BRCTC\*\*\*
- WV Morgantown MTEC\*\*\*
- WV Wheeling WVNCC\*\*\*

\*\*\* These sites have predetermined schedules; All other sites have open schedules and are available Monday – Friday 9:00 AM – 5:00 PM.

# **Scheduling Process**

<span id="page-3-0"></span>In order to schedule an exam through Prov all candidates must have received their authorization letter from NEF. NEF registers each approved candidate with Prov using the information provided on their order form.

Once the candidate has contacted Prov and selected their preferred testing date and location, the scheduling process is complete. Candidates will be sent an appointment letter which includes their testing session details.

## <span id="page-3-1"></span>**Advance Scheduling**

Candidates must schedule in advance for their examinations in order to ensure that a testing seat will be available. There are a limited number of seats at each testing facility and seating availability is based on a firstcome, first-served basis.

### <span id="page-3-2"></span>**Phone Scheduling**

To schedule for an examination by phone, candidates should contact Prov toll free at 866-720-7768. Prov scheduling staff is available 8:00 a.m. through 6:00 p.m. ET, Monday through Friday.

Candidates should be prepared to provide the Prov scheduling staff with their name, NEF Candidate ID, and their ZIP code. Once Prov confirms the candidate's identity, Prov staff will search the database for the next available testing session at the candidate's preferred testing location and will provide candidates with any alternate locations that may be in close proximity to their address. Once candidates are scheduled, Prov staff will email them information regarding their testing schedule.

### <span id="page-3-3"></span>**Cancel/Rescheduling Policy**

If candidates need to change or cancel their testing appointment, they must contact Prov at least three business days prior to their scheduled date. Changes will be made at no cost if candidates notify Prov by the deadline. If candidates fail to appear for their test or fail to cancel or reschedule their testing session by the close of business three days prior to their scheduled test date, they will forfeit their exam fees.

# **Retesting Policy**

<span id="page-4-0"></span>Candidates who fail the exam or who fail to take the exam by the end of their eligibility must contact NEF and pay the retesting fee. Please contact NEF if you have any questions regarding retesting rules. Once reapproved by NEF to test, candidates must wait until next scheduled exam date.

# **Results Reporting**

<span id="page-4-1"></span>Because the examination process is a requirement for certification with NEF, candidates automatically consent to permit Prov to share their test results with NEF. Upon completion of an examination, a candidate's test will be scored and electronically sent to NEF.

Prov's scoring system will grade your exam immediately upon completion of your test and will automatically forward the results to NEF. You will receive a copy of this same report the day of your test from the testing center. You must achieve a 75% score in order to pass the exams.

## **Exam Challenge Process**

<span id="page-4-2"></span>If during an exam, the candidates encounter a question they think is inaccurate or otherwise incorrect, they are encouraged to enter an Exam Comment into Prov's system detailing why they feel the question is in error. Candidates testing on computer may make their comments in the testing system. Prov staff will review each comment within two weeks of submittal. Should any comment result in a change to a test question and/or candidate score, Prov will report the change to NEF. Prov will notify the candidate of the score change and issue a new result letter. Detailed answers to questions or comments are not provided for test security purposes.

# <span id="page-4-3"></span>**Test Day Rules and Procedures**

### <span id="page-4-4"></span>**Check-in Deadline**

The doors to each testing center will open at least 30 minutes before all scheduled testing appointments in order to check candidates into the testing center. Candidates should plan to arrive early to make sure they are seated by the time the testing begins. If candidates are late in arriving, AND the testing session has already begun, CANDIDATES WILL BE TURNED AWAY and will forfeit their exam fees and will be required to reschedule for a future testing date.

### <span id="page-4-5"></span>**Proof of Identity**

Upon arriving at the testing center, candidates will be required to show government-issued, photo-bearing identification. The photo-bearing ID must be current and valid. Forms of valid photo-bearing ID are a driver's license, passport, or military ID. Candidates will also be required to sign a test center log. If candidates cannot produce a valid government-issued photo ID, or refuse to participate in signing the test center log, they will be dismissed from the testing center and forfeit all testing fees for that testing session.

There may be times for religious reasons, a candidate does not have a photo ID. In this situation, if they have a State driver's license without a photo, a State ID card without a photo that is issued by the DMV, or a birth certificate, we will accept these as valid identification.

#### <span id="page-4-6"></span>**Prohibited Items**

No cameras, recorders, cell phones or other communication devices are allowed in the testing room. Talking and smoking are not allowed in the testing room.

<span id="page-4-7"></span>Approved Items

Candidates may bring the following approved items into the testing center:

- **Pencils.** (Paper/pencil testing only)
- **Calculator.** Only simple 4-function calculators are permitted. PDAs, cell phones or other special calculators (i.e. ElectriCalc, etc.) are NOT permitted.

#### <span id="page-4-8"></span>**Reference Material Rules**

All exams are closed book. Prov asks that candidates leave all unauthorized materials in their vehicle. If candidates are caught using unauthorized materials during testing, these materials will be confiscated, their testing will be terminated with fees forfeited, and NEF will be notified of their actions.

### <span id="page-4-9"></span>**Visitor Policy**

No one other than the candidate will be allowed in the testing room. Non-testing visitors are NOT permitted to wait in the lobby while candidates test.

## <span id="page-5-0"></span>**Unethical Conduct Policy**

Any individual caught giving or receiving assistance during or after the examination, or caught using unauthorized materials during the examination will be reported directly to NEF. Those caught in the act of cheating will be dismissed from the examination and their testing results will be frozen. Furthermore, the candidate will forfeit the examination fees paid. Finally, anyone caught with test questions in their possession, either during or following the examination will be prosecuted for theft of copyrighted testing materials.

## <span id="page-5-1"></span>**Prov's Non-Discrimination Statement**

Prov provides equal access to its exams and testing programs for all eligible persons. Although individual jurisdictions that Prov represents are wholly responsible for determining eligibility of candidates, it is the policy of Prov to maintain an environment free of discrimination and to prohibit discrimination and harassment against any person on the basis of race, color, national origin, gender, religion, age, disability, political beliefs, sexual orientation, and veteran, marital or family status.

Harassment of Prov program participants, proctors, staff or candidates will not be tolerated. If candidates wish to express concerns about discrimination, they should contact Prov at 866-720-7768 or write to: Prov, Inc., 5200 NW 43rd St, Suite 102-167, Gainesville, FL 32606.

## **Special Accommodations**

<span id="page-5-2"></span>Prov complies with the Americans with Disabilities Act (ADA) in providing special accommodations for candidates that require additional assistance during the testing process. If candidates feel that they qualify for a special accommodation during testing, they should contact Prov at (866) 720-7768. Prov will require written documentation from a licensed physician or psychologist documenting the disability and further require a request describing the requested remedy. Prov will then work directly with the candidates to make the accommodations they will need in order to complete their examination.

## **Preparing for Your Exams**

#### <span id="page-5-4"></span><span id="page-5-3"></span>**Studying for your Exam**

The test questions used on the examinations cover the wide range of topics candidates would normally encounter in their particular field. If candidates have worked in construction for some period of time in a variety of different settings, they likely have experienced much of what will be found on their examination. On the other hand, if the candidates' experience is limited (not only in years but in the variety of work performed) then it is likely they may want to spend time increasing their knowledge by studying areas in which they are less familiar.

For all candidates, the reality is that people forget those things they don't use, and over time a candidate's knowledge in some areas may have decreased.

Prov recommends that candidates prepare for their tests by familiarizing themselves with the exam references with emphasis on the subject areas listed in each exam description. Candidates who are familiar with their reference materials will spend less time searching for answers during the exam.

# <span id="page-5-5"></span>**Purchasing Reference Materials and Study**

# **Guides**

Candidates can refer to the NEF website [\(http://www.nef-edu.org\)](http://www.nef-edu.org/) for a list of reference books for the exam they wish to take.

# **Certification and Exam Descriptions**

## <span id="page-6-0"></span>**Construction Bookkeeping Technician (CBT)**

Construction Bookkeeping Technician is an entry level course that will enable anyone to work in both simple and complex bookkeeping systems and learn how to set-up and operate a simple bookkeeping system for a construction company. Upon completion of the course and passing the Construction Bookkeeping Technician Examination candidates are awarded a CCB (Certified Construction Bookkeeping) Certification.

#### **Construction Bookkeeping Technician Exam**

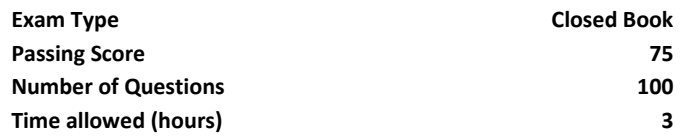

## **Construction Industry Specialist (CIS)**

The Construction Industry Specialist is a certificate program created for those individuals wishing to increase their overall knowledge of the construction industry. This comprehensive introductory look at the construction industry will prepare the participant for further training and educational opportunities needed in the various construction career pathways.

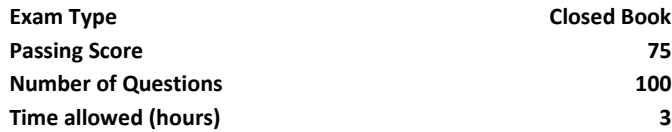

## **Construction Industry Technician (CIT)**

The Construction Industry Technician (CIT) Program represents an overview of the construction industry and its processes. Lessons covered include types of construction, forms of business ownership, contractual agreements, contract documents and the construction process. Upon completion of the course and passing of the Construction Industry Technician Exam the participant will receive the CIT certification.

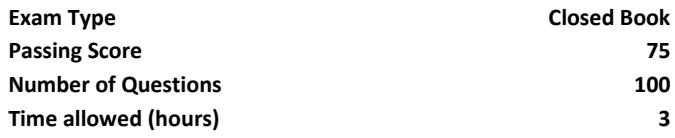

## **Construction Document Technician (CDT)**

An intermediate program that test participant knowledge and understanding of the interpretation and implementation of information conveyed from architects/engineers to contractors by way of a legal document.

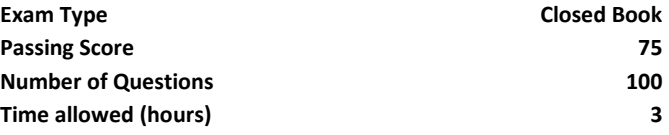

## **Estimating and Scheduling Practitioner (ESP)**

An intermediate program that test participant knowledge and understanding of the interpretation and implementation of information conveyed from architects/engineers to contractors by way of estimating principles, preparing the bid and project scheduling.

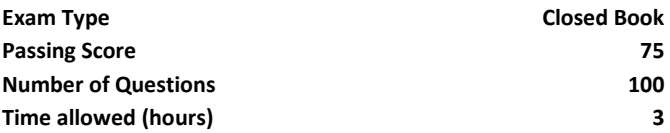

## **Certified Construction Associate (CCA)**

#### **CCA PROGRAM CURRENTLY UNDER CONSTRUCTION**

The Certified Construction Associate program is six advanced level courses in construction technology, procedures and processes. Candidates learn to exercise judgment and gain expertise in administrative affairs when dealing with employees, governmental units, professional associations, contractors and the public. . Upon completion of all six courses and passing examinations candidates are awarded a Certified Construction Associate Certification (CCA).

#### **CCA: Business Analysis Exam**

Includes economics, cost accounting for construction, insurance and bonding.

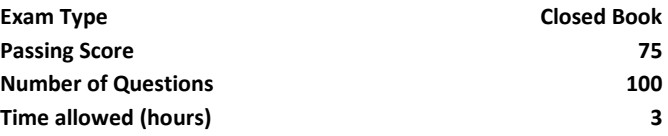

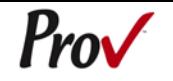

#### **CCA PROGRAM CURRENTLY UNDER CONSTRUCTION**

#### **CCA: Construction Environs Exam**

Includes marketing, ethics, public relations and contract law, which covers the elements of the written construction contract.

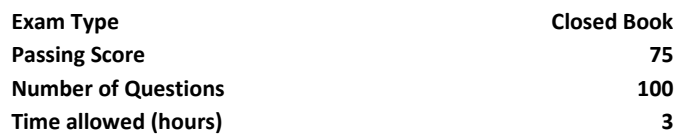

#### **CCA: Construction Principles Exam**

Includes the important principles required to plan and complete a successful construction project. It discusses contracts, construction standards, bidding and negotiating, scheduling, safety, security and quality control.

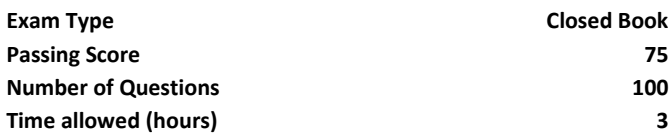

#### **CCA: Effective Communication Exam**

Includes information for the enhancement of written and verbal communication skills.

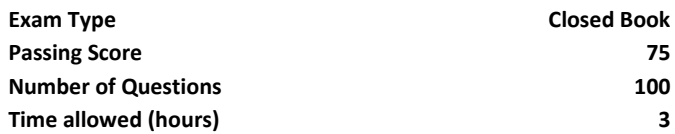

#### **CCA: Labor Relations Exam**

Reviews unions, collective bargaining agreements, and challenges facing construction workers.

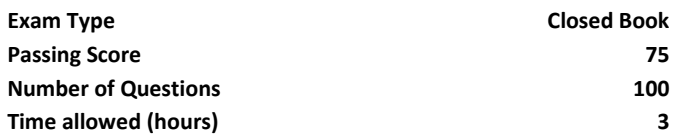

#### **CCA: Management Techniques Exam**

Examines how management can utilize people and their skills as a resource to accomplish the project.

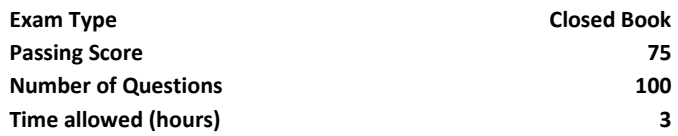

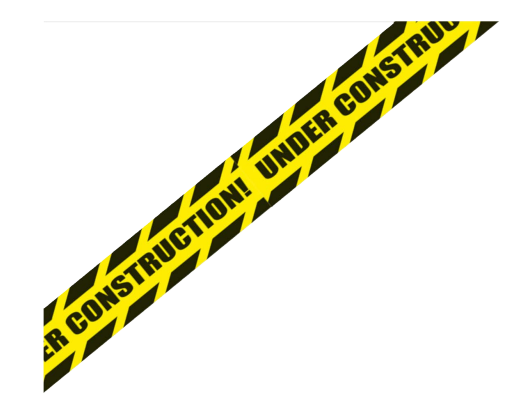

# <span id="page-8-0"></span> $ProV$

# **Instructions Candidate Handout**

Please take a moment to read the following information (front and back). If you have any questions then please let your proctor know. Failure to follow these testing rules can have serious consequences. **Be advised, the testing center and testing room may be under video surveillance**.

#### **Testing Rules**

- Be courteous and do not disturb others.
- After you are seated, follow all the instructions given and verify the information presented to you. This information will include your name, candidate ID, exam name, and occasionally additional testing materials such as graphics.
- If you leave the testing room during the test, you must notify your proctor and turn in all your testing materials.
- If you take a restroom break the test time will continue to countdown and the lost time cannot be recovered.
- If your computer freezes, shuts down, or will not move to the next question notify your proctor immediately and they will be able to restart your exam without loss of available testing time.
- At the end of your test, remain seated, raise your hand and wait for the proctor to start the check-out process with you. Once all testing materials have been accounted for by your proctor, you may collect your belongings and leave the testing center.
- If permitted by your testing sponsor, you will receive your testing results today; otherwise, you'll be notified of your testing results by either Prov or your jurisdiction.

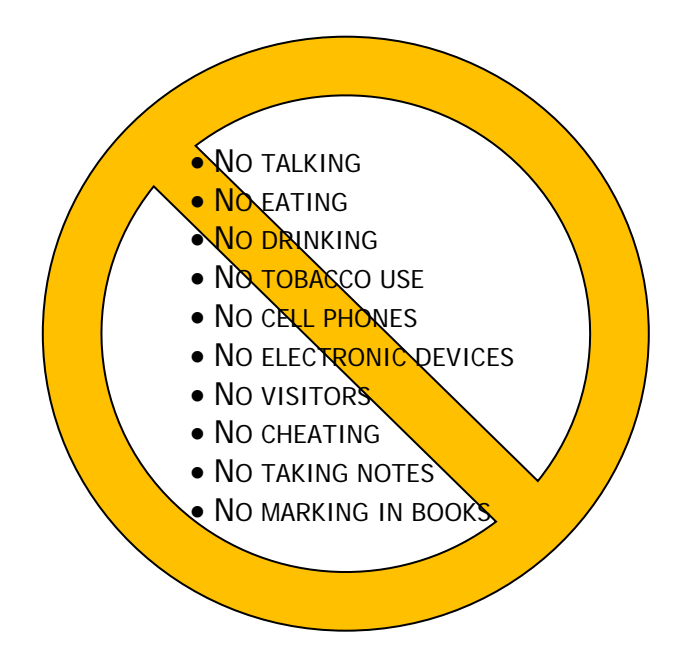

### **Unethical behavior**

Individuals caught giving or receiving assistance during or after the examination, or caught using unauthorized materials during the examination will be reported to the Board. Those caught in the act of cheating will be dismissed from the examination and their testing results will be frozen. Furthermore, the candidate will forfeit the examination fees paid. Finally, anyone caught with test questions in their possession, either during or following the examination will be prosecuted by Prov for theft of copyrighted testing materials.

**In the next few days, Prov will email you a link to our candidate experience survey, please let us know how we did!**

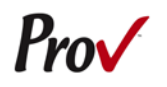

# **Computer Testing Navigation**

<span id="page-9-0"></span>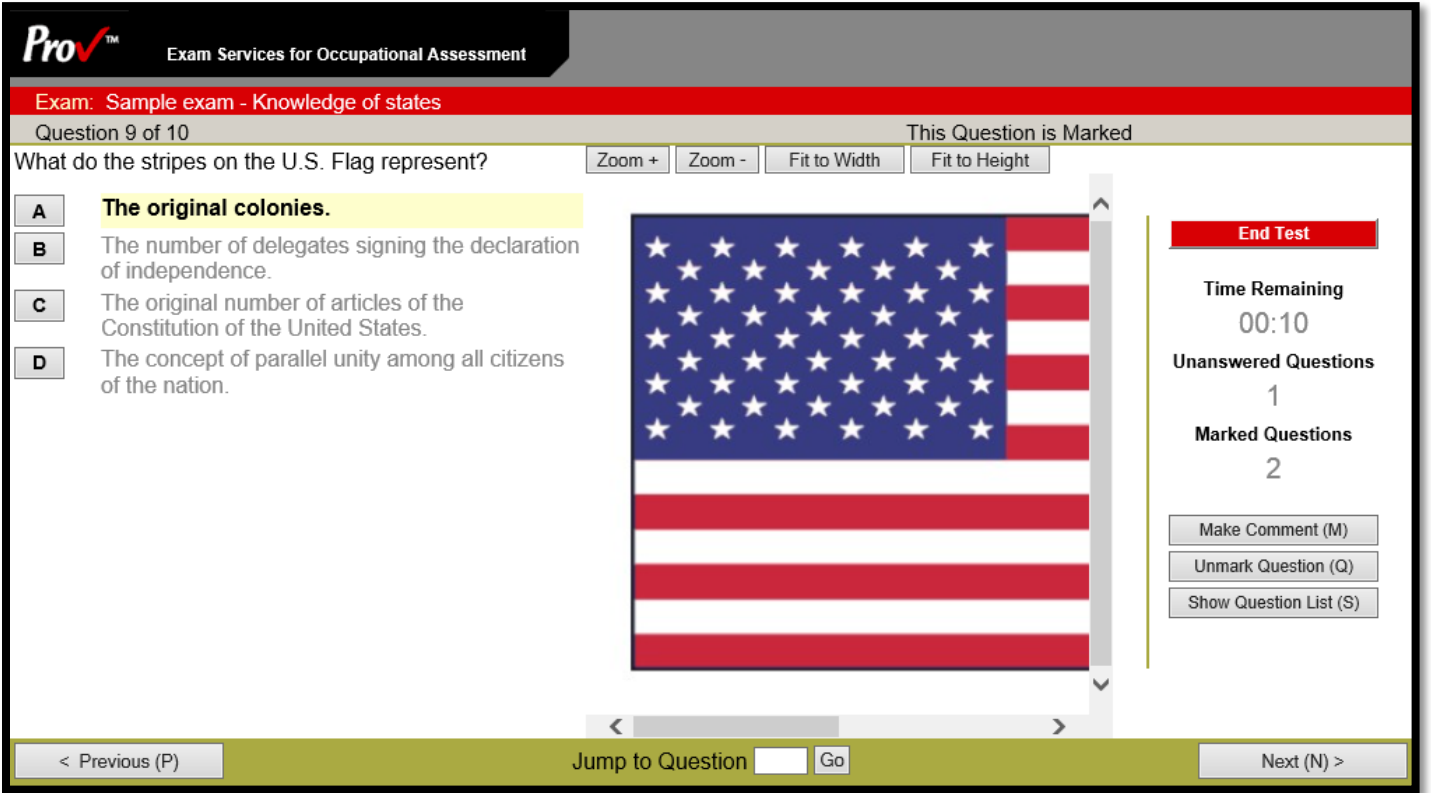

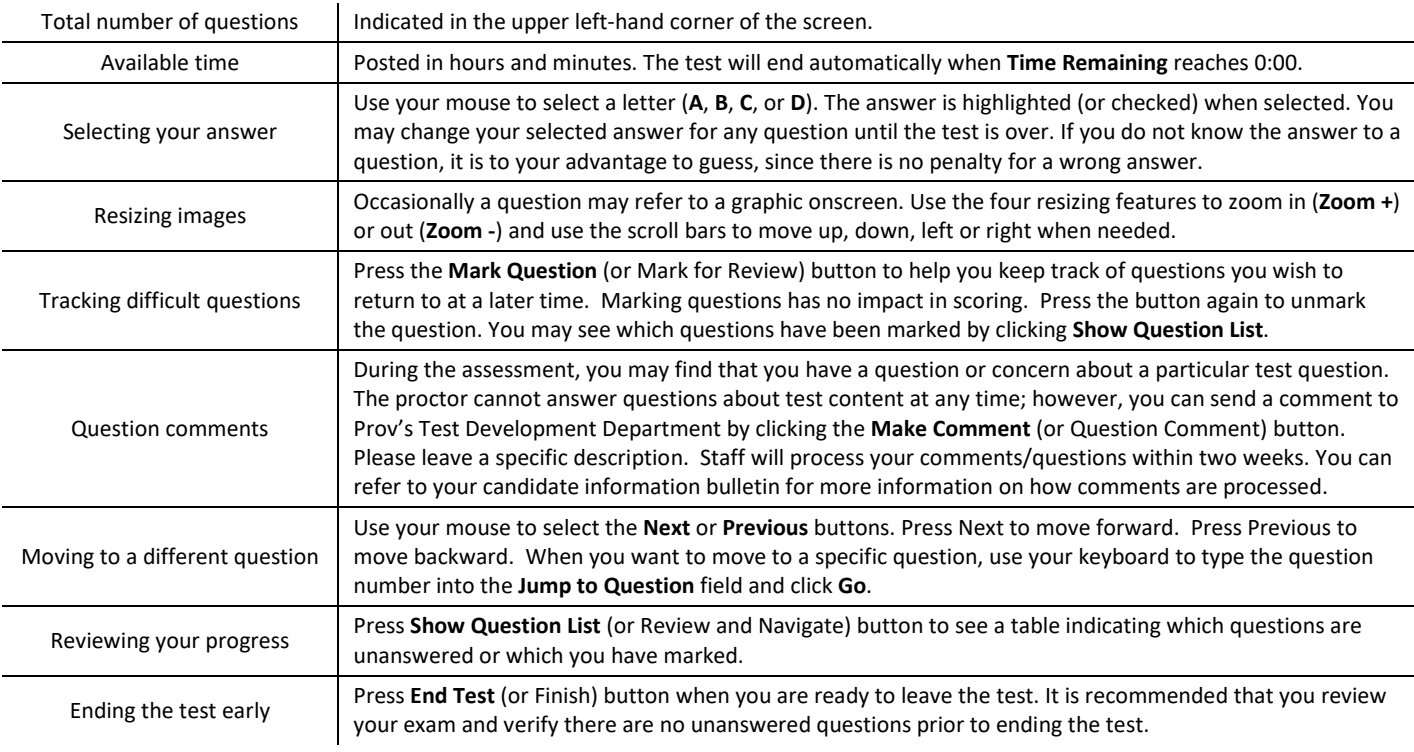